## **Odense Tekniske Gymnasium Aflevering af din SRP-besvarelse i netprøver.dk**

## **Vejledning**

Kære 3.g´er

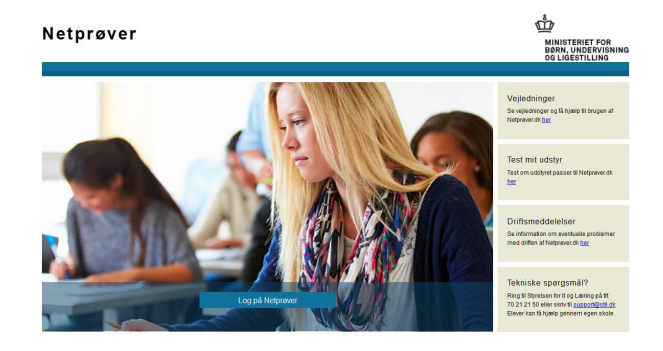

**Du skal aflevere din SRP-besvarelse i pdf-format i netprøver.dk SENEST kl. 14.00, fredag d. 21. december 2018. Efter kl. 14.00 vil netprøver.dk være låst, og du kan ikke aflevere! Sådan gør du:**

1. Gå på nettet og åbn www.netprøver.dk

2. Tryk på "Log på Netprøver".

3. Find i oversigten over skoler (under "Søg efter institution") Syddansk Erhvervsskole Odense Vejle og tryk enten på NEM ID eller på UNI Login, afhængigt af hvad du vil logge på med.

4. Hvis du vil have en mail med kvittering for din aflevering til sidst: Tryk på den lille trekant ved siden af dit navn og vælg "Ret profil". Vælg derefter fanen "E-mail" og tilføj din e-mailadresse ved at trykke på "Tilføj e-mail". Markér feltet "Modtag notifikation", og tryk derefter på "Gem rettelser".

5. **Upload af din besvarelse**: Tryk på "Vælg fil" under overskriften "Besvarelse". Find din besvarelse i pdf-format, som du har gemt på dit it-udstyr, og vælg den. Besvarelsen bliver så uploadet til Netprøver.dk, og du kan se titlen på dit dokument i feltet under "Besvarelse".

6. Inden du kan aflevere endeligt, skal **du erklære dig enig i Tro- og loveerklæringen på netprøver.dk:** Under overskriften Tro- og loveerklæring ved teksten "Jeg bekræfter …. osv" klikker du i feltet, så der sættes et flueben. Så har du erklæret dig enig.

7. **Tryk på "Aflevér"-knappen**, og der kommer først en "Advarsel". Hvis du er helt klar til at aflevere, markerer du "Jeg vil aflevere besvarelsen". Tryk derefter på "Udfør"-knappen. Når du har afleveret korrekt, ser du en grøn cirkel med et flueben i "Afleveringsstatus"-feltet og en tekst "Prøven er afleveret …" med dato og klokkeslæt.

Der bliver sendt en kvitteringsmail til dig, hvis du har tilføjet din e-mailadresse i din brugerprofil (se under punkt 4).

Du skal ikke – som ellers tidligere nævnt – uploade den opgaveformulering, som du fik af dine vejledere, i netprøver.dk. Det gør skolen.

## **NB! Du kan tidligst aflevere din opgavebesvarelse kl. 08.00, d. 19. december. Husk også at aflevere besvarelsen i dit SRP-interface bagefter som back up – og også som pdf!**